#### emacs@behrooz-kntu-PC

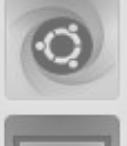

File Edit Options Buffers Tools C Help

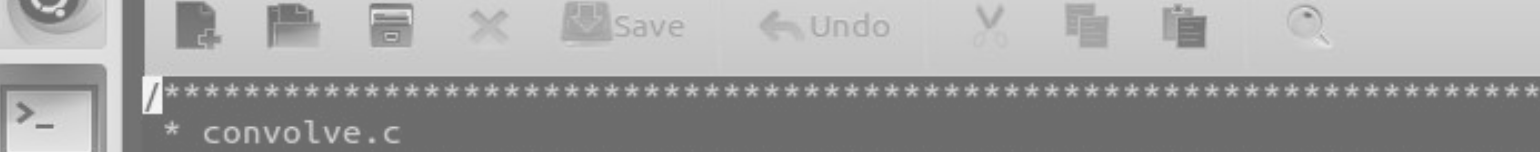

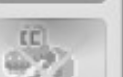

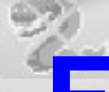

 $/*$  Standard includes  $*/$ **Fundamentals of Programming**

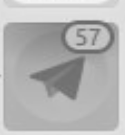

/\* Our includes  $*/$ #include "base.h" #include "error.h" **Session 21**<br>#include "convolve.h" /\* printing \*/

#define MAX KERNEL WIDTH

 $71$ 

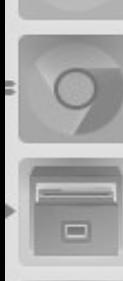

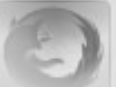

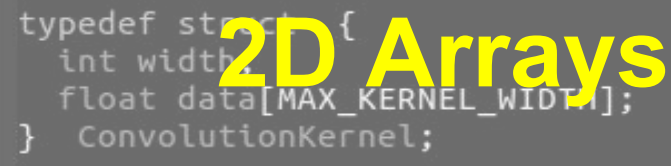

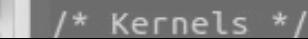

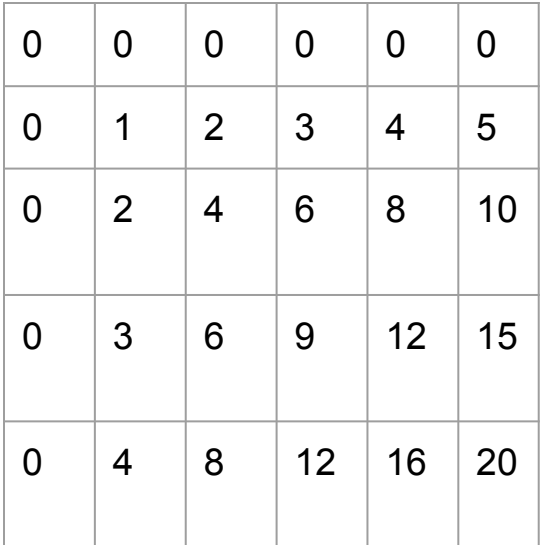

- tabular data
- rows and columns

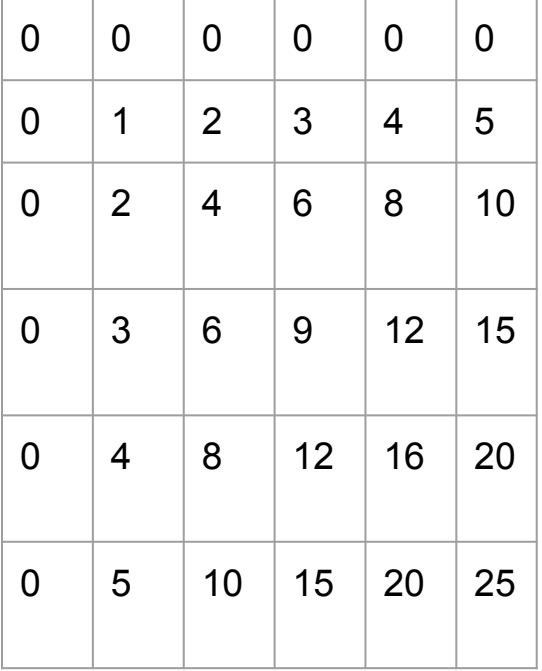

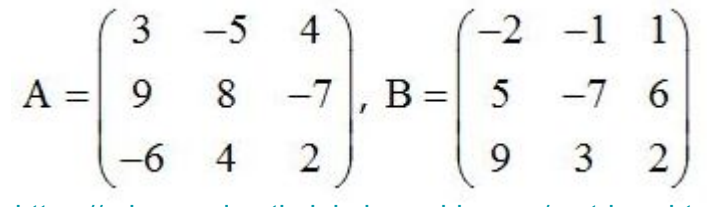

<https://advancedmathclubsk.weebly.com/matrices.html>

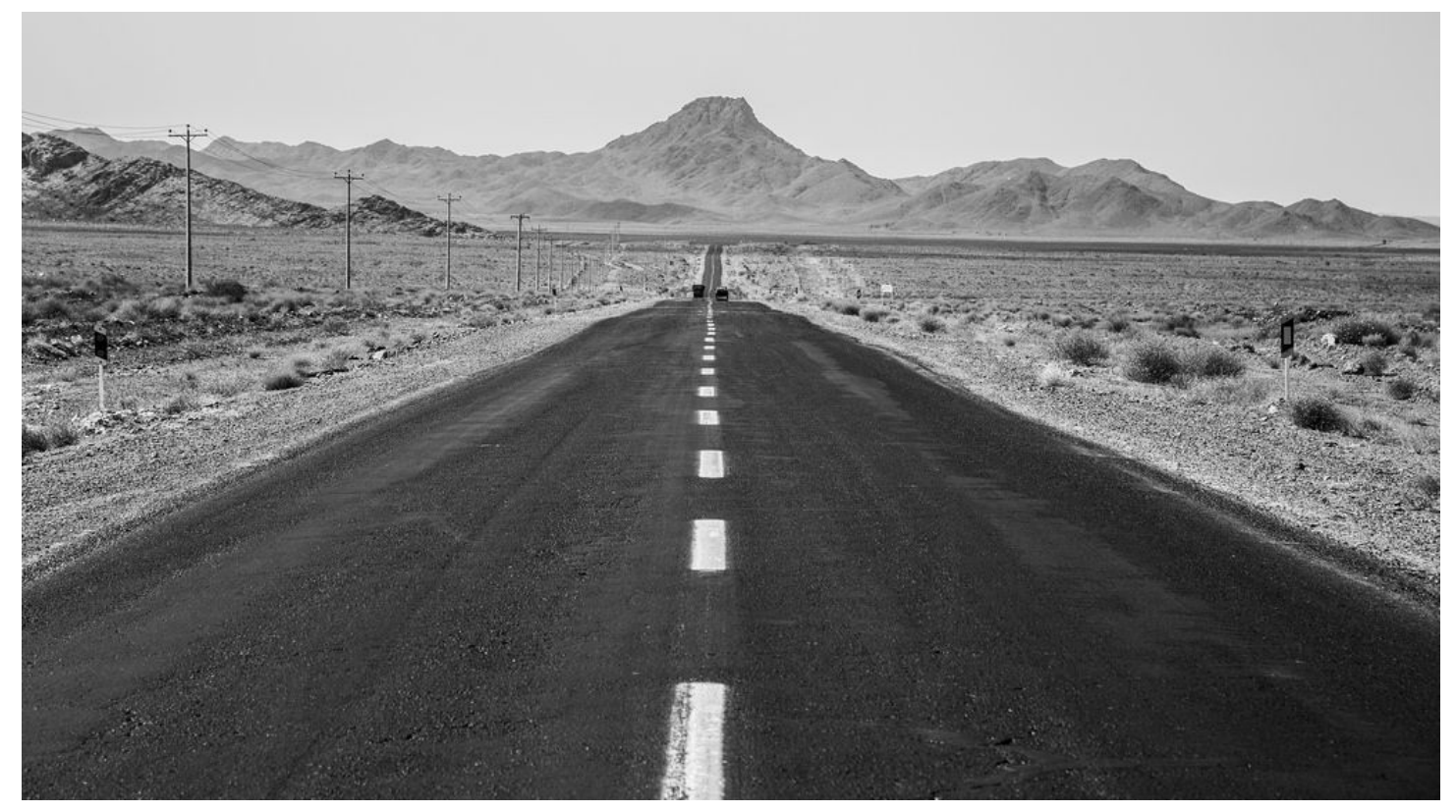

<https://hiveminer.com/Tags/desert,isfahan/Recent>

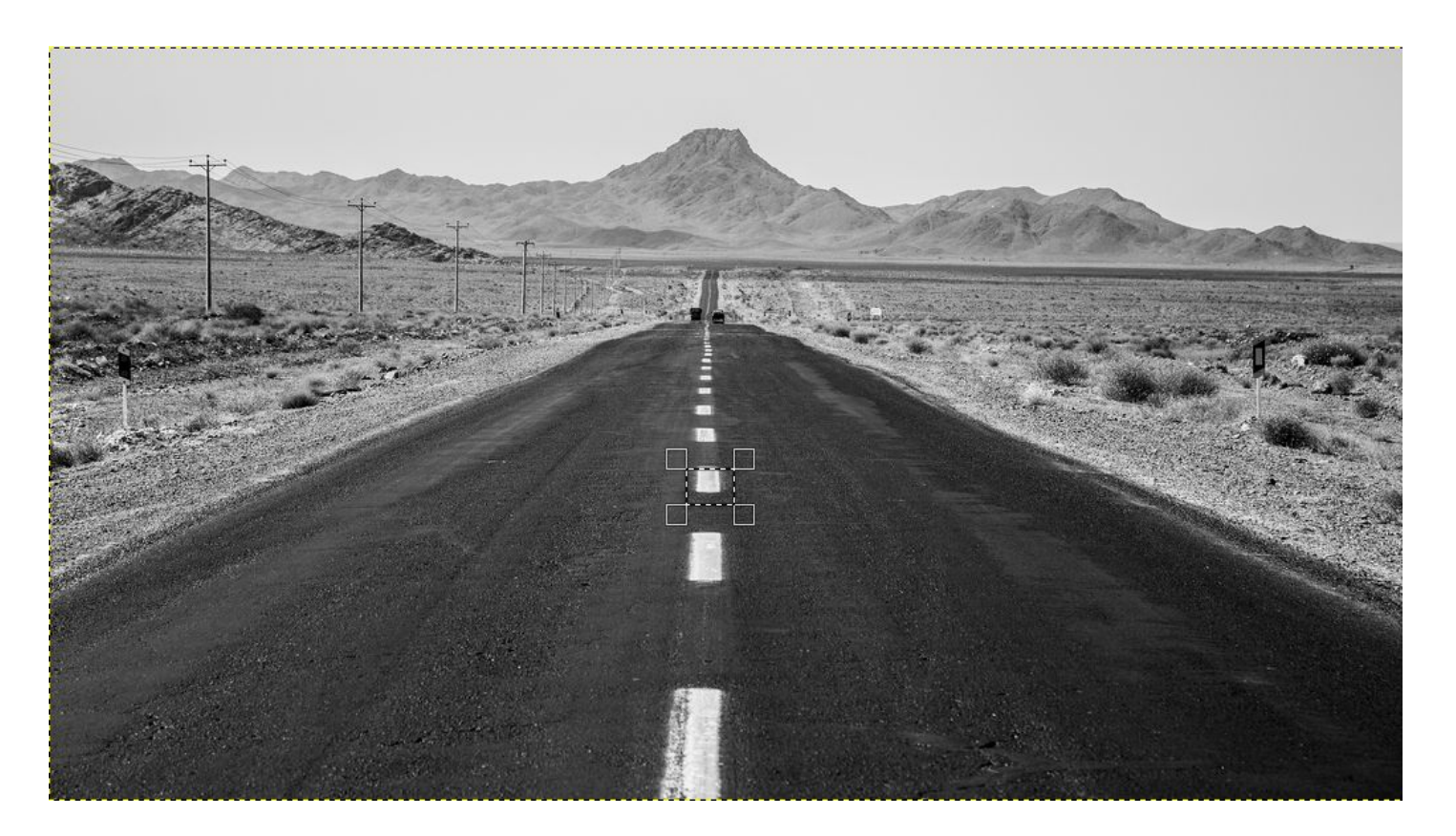

<https://hiveminer.com/Tags/desert,isfahan/Recent>

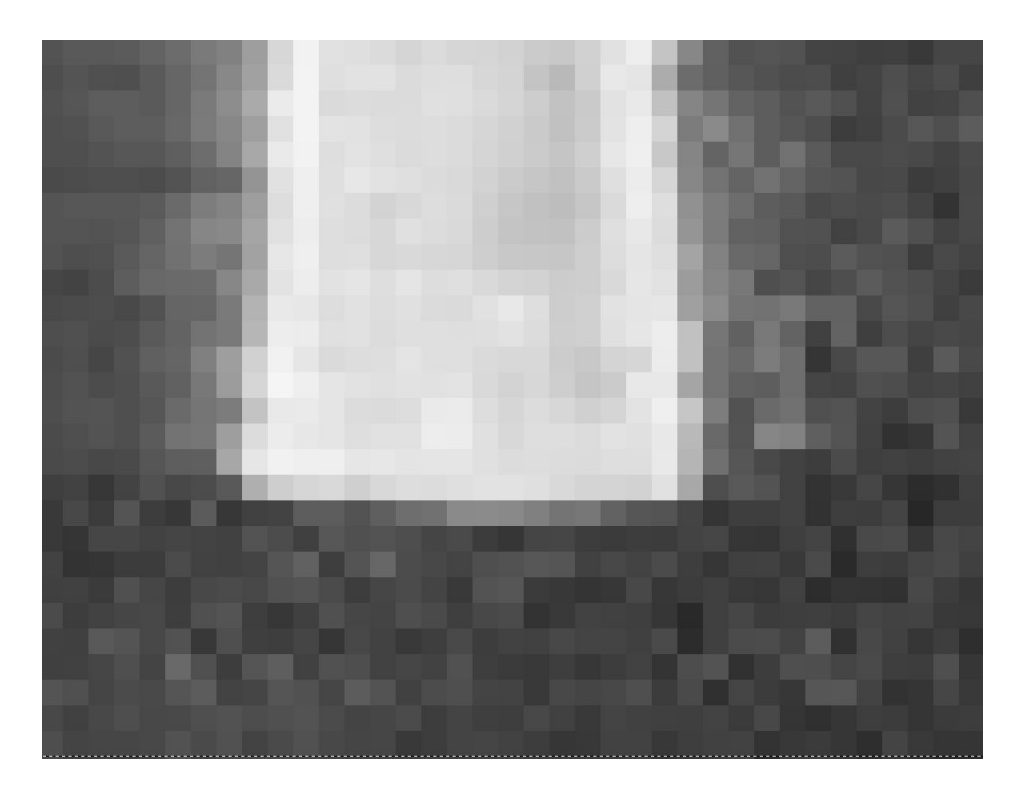

<https://hiveminer.com/Tags/desert,isfahan/Recent>

# Defining 2D arrays

**int a[3][4];**

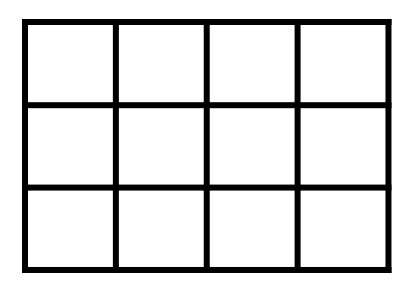

## Initializing 2D arrays

### **int a[3][4] = {{1,3,5,7}, {2,4,6,8}, {4,11,-1,7}};**

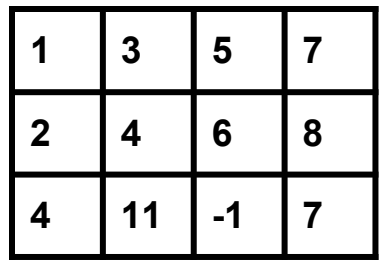

## Initializing 2D arrays

**int a[3][4] = {{1, 3, 5, 7}, {2, 4, 6, 8}, {4,11,-1,7}};**

**printf("%d\n", a[1][2]);**

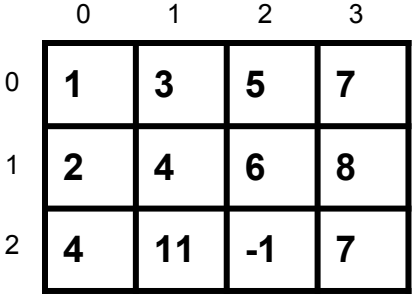

**int a[3][4] = {{1, 3, 5, 7}, {2, 4, 6, 8}, {4,11,-1,7}};**

**printf("%d\n", a[1][2]);**

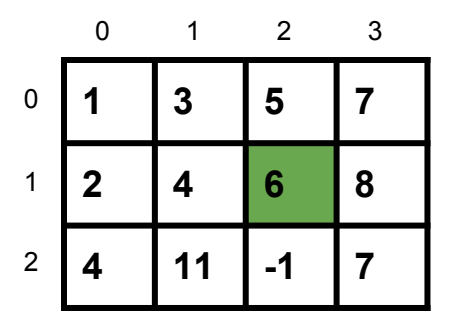

$$
int a[3][4] = \{ \{1, 3, 5, 7\},
$$
  

$$
\{2, 4, 6, 8\},
$$
  

$$
\{4, 11, -1, 7\} \};
$$

**printf("%d\n", a[i][j]);**

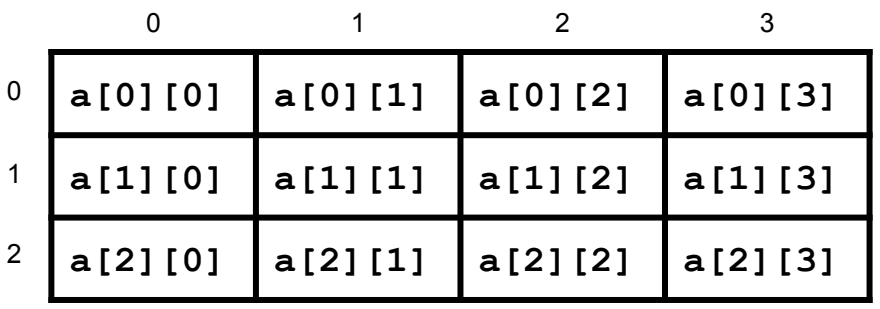

**int a[3][4] = {{1, 3, 5, 7}, {2, 4, 6, 8}, {4,11,-1,7}};**

**printf("%d\n", a[0][0]);**

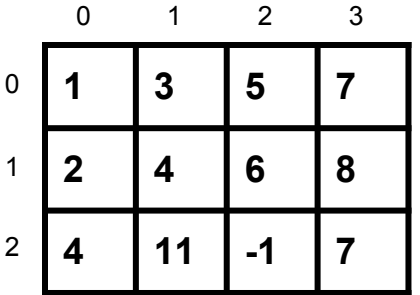

### #include <stdio.h>  $int \text{main()}$ int a[3][4] = { $\{1, 3, 5, 7\}$ ,  ${2, 4, 6, 8},$

 ${4, 11, -1, 7}$ 

```
for (int i = 0; i < 3; i++)printf("M\n", a[i][2]);
```
return 0;

**2darray.c** 

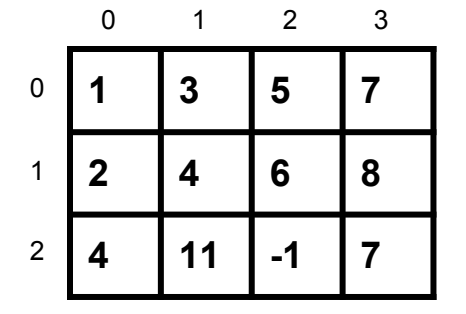

### #include <stdio.h>  $int \text{main()}$ int a[3][4] = { $\{1, 3, 5, 7\}$ ,  ${2, 4, 6, 8},$

 ${4, 11, -1, 7}$ 

```
for (int i = 0; i < 3; i++)printf("M\n", a[i][2]);
```
return 0;

**2darray.c** 

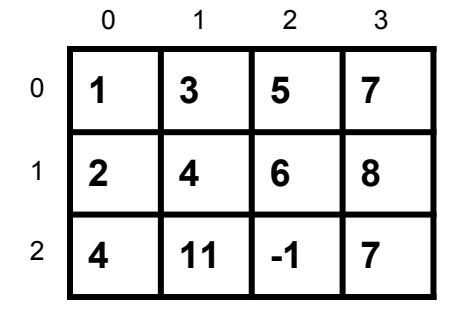

```
#include <stdio.h>
int \text{main()}int a[3][4] = {\{1, 3, 5, 7\},
                 \{2, 4, 6, 8\},\\{4, 11, -1, 7\};
 for (int i = 0; i < 3; i++)for (int j = 0; j < 4; j++)printf("M\n', a[i][j]);
  return 0;
```
**2darray2.c** 

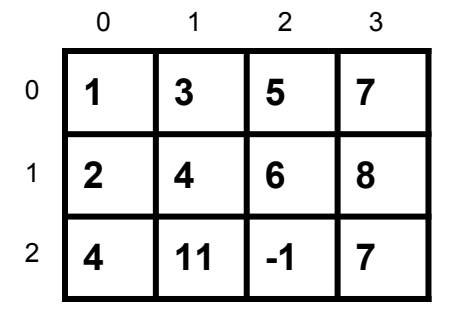

```
#include <stdio.h>
int \text{main()}int a[3][4] = {\{1, 3, 5, 7\},
                 \{2, 4, 6, 8\},\\{4, 11, -1, 7\};
 for (int i = 0; i < 3; i++)for (int j = 0; j < 4; j++)printf("M\n', a[i][j]);
  return 0;
```
**\$ gcc 2darray2.c && ./a.out 1 3 5 7 2 4 6 8 4 11 -1 7**

**2darray2.c** 

### #include <stdio.h>

```
int \text{main()}int a[3][4] = \{\{1, 3, 5, 7\},\}{2, 4, 6, 8},\{4, 11, -1, 7\};
```

```
for (int j = 0; j < 4; j++)for (int i = 0; i < 3; i++)printf("M\n', afij[j]);
```
return 0;

**2darray3.c** 

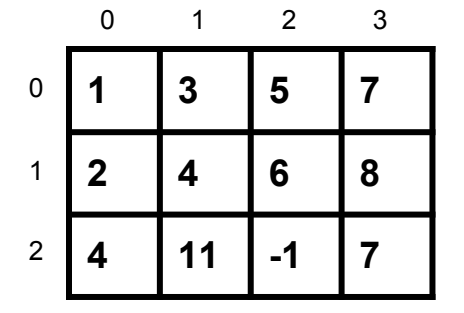

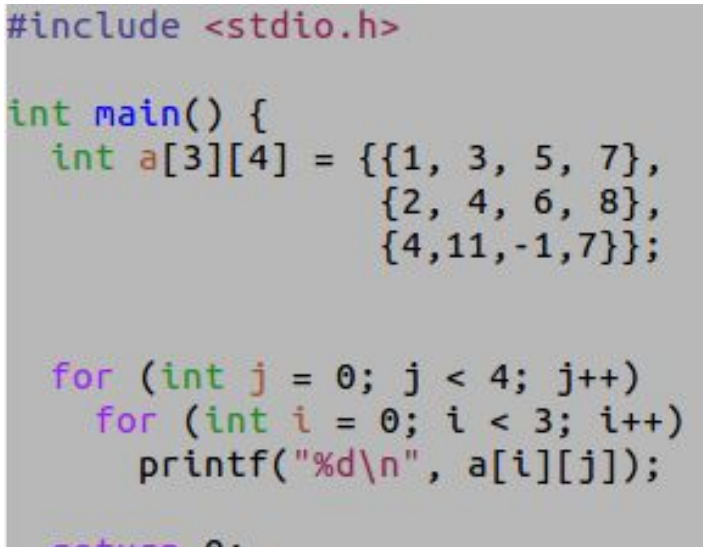

return 0;

**2darray3.c** 

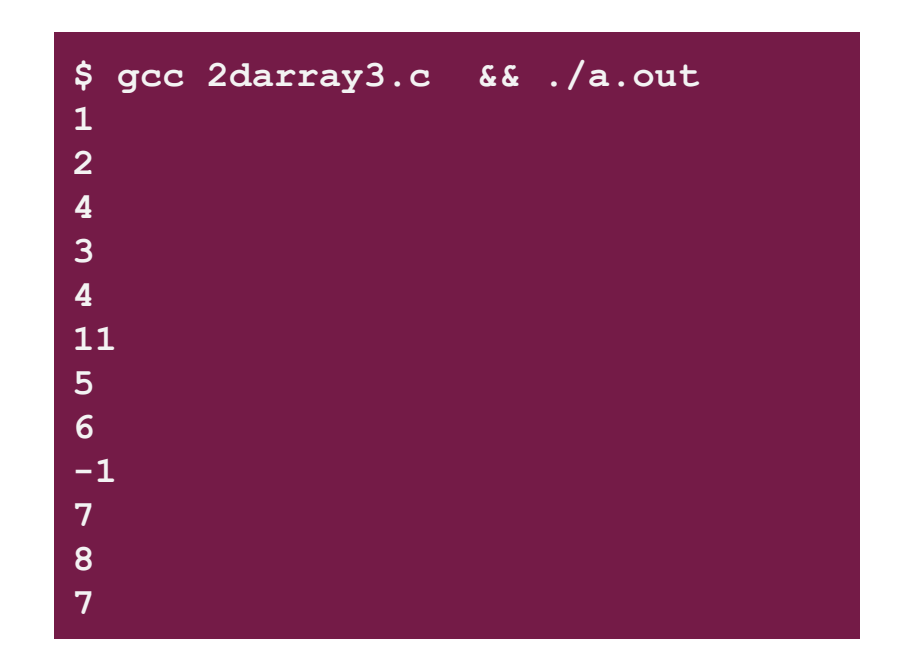

```
#include <stdio.h>
int \text{main()}int a[3][4] = \{\{1, 3, 5, 7\},\}{2, 4, 6, 8},\{4, 11, -1, 7\};
  for (int i = 0; i < 3; i++)for (int j = 0; j < 4; j++)printf("%3d,", a[i][j]);putchar('\\n');return 0;
B
       2darray4.c
```
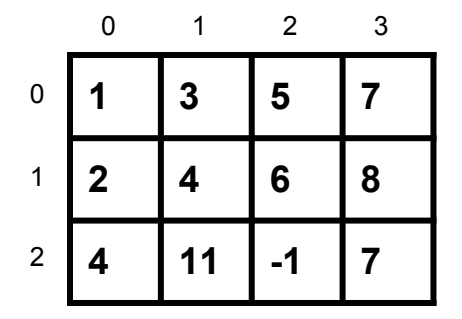

```
#include <stdio.h>
int \text{main()}int a[3][4] = \{\{1, 3, 5, 7\},\}\{2, 4, 6, 8\},\\{4, 11, -1, 7\};
  for (int i = 0; i < 3; i++)for (int j = 0; j < 4; j++)printf("%3d,", a[i][j]);putchar('\\n');return 0;
       2darray4.c
```

```
$ gcc 2darray4.c && ./a.out 
  1, 3, 5, 7, 2, 4, 6, 8, 4, 11, -1, 7,
```

```
#include <stdio.h>
int \text{main()}int a[3][4] = {\{1, 3, 5, 7\},
                 {2, 4, 6, 8},\{4, 11, -1, 7\};
 for (int i = 0; i < 3; i++) {
    for (int j = 0; j < 4; j++)printf("%3d,", a[i][j]);putchar('n');\mathcal{F}return 0;
           2darray5.c
```
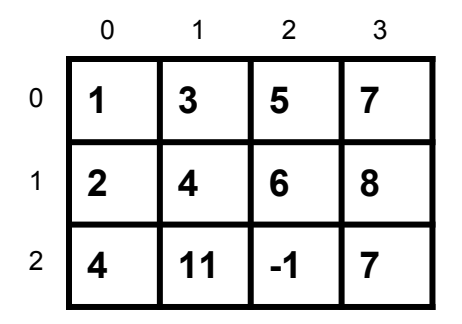

```
#include <stdio.h>
int \text{main()}int a[3][4] = {\{1, 3, 5, 7\},
                  \{2, 4, 6, 8\},\\{4, 11, -1, 7\};
  for (int i = 0; i < 3; i++) {
    for (int j = 0; j < 4; j++)printf("%3d,", a[i][j]);putchar('n');\mathcal{F}return 0;
```

```
$ gcc 2darray5.c && ./a.out 
  1, 3, 5, 7,
  2, 4, 6, 8,
  4, 11, -1, 7,
```
**2darray5.c** 

#include <stdio.h>  $int \text{main()}$ int a[3][4] = { $\{1, 3\}$ ,  ${2, 4, 6, 8},$  ${4}$ }; for (int  $i = 0$ ;  $i < 3$ ;  $i++)$  { for (int  $j = 0$ ;  $j < 4$ ;  $j++)$  $printf("%3d,", a[i][j]);$  $putchar('\\n');$  $\mathbf{R}$ return 0; **2darray6.c** 

**\$ gcc 2darray6.c && ./a.out 1, 3, 0, 0, 2, 4, 6, 8, 4, 0, 0, 0,**

```
#include <stdio.h>
int \text{main()}int a[3][4] = \{1,3,5,7,2,4,6,8,4,11,-1,7\};for (int i = 0; i < 3; i++) {
   for (int j = 0; j < 4; j++)printf("%3d,", a[i][j]);putchar('n');}
  return 0;
```
**2darray7.c** 

```
$ gcc 2darray7.c && ./a.out 
  1, 3, 5, 7,
  2, 4, 6, 8,
  4, 11, -1, 7,
```

```
#include <stdio.h>
int \text{main()}int a[3][4] = \{1,3,5,7,2,4\};
  for (int i = 0; i < 3; i++) {
    for (int j = 0; j < 4; j++)printf("%3d,", a[i][j]);putchar('n');\mathcal{F}return 0;
          2darray8.c
```
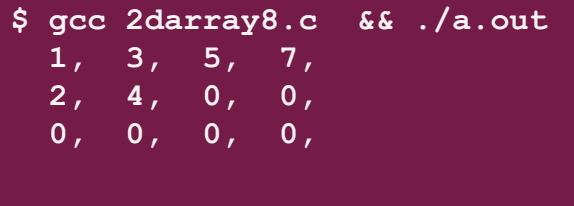

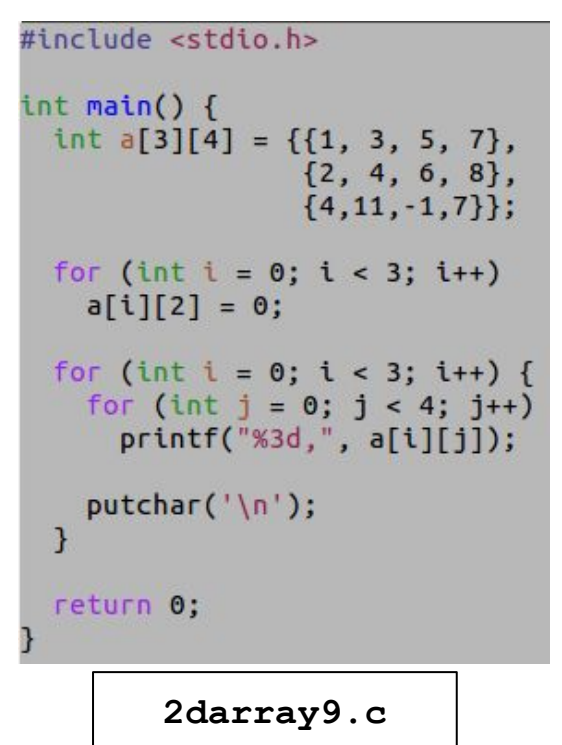

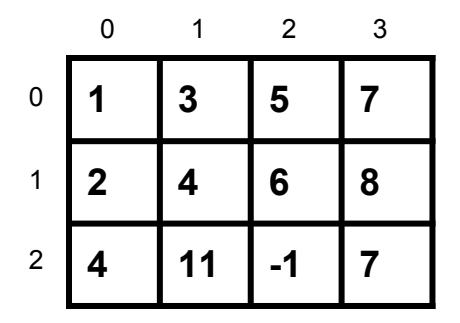

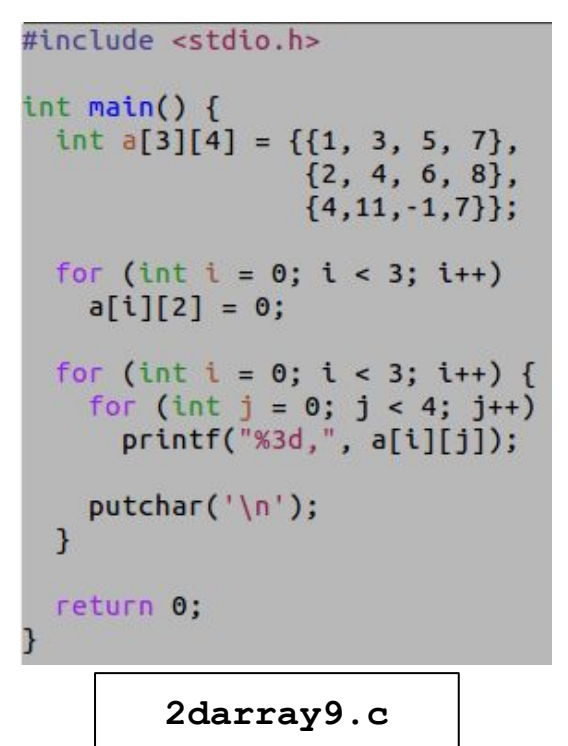

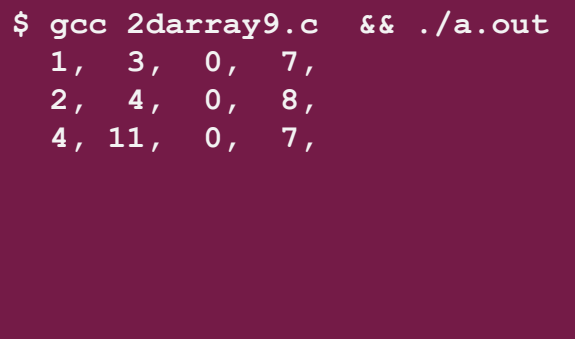

# Store times table in a 2D array

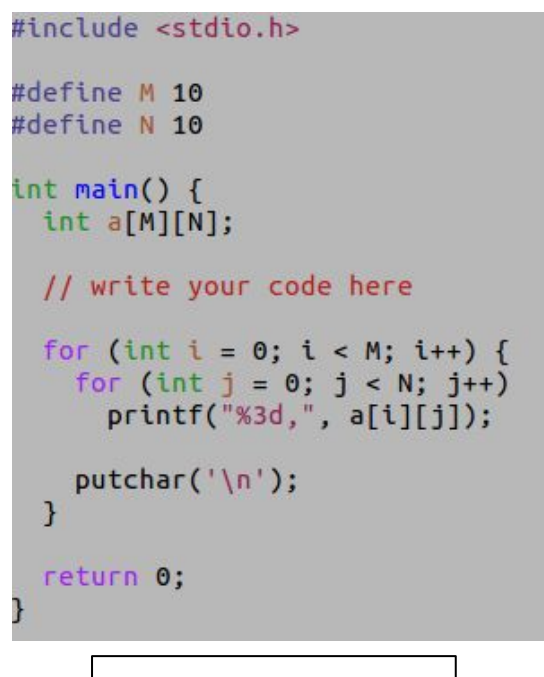

 **2 3 4 4 6 8 6 9 12** 1 2 3

**timestable1.c** 

## Store times table in a 2D array

#include <stdio.h>

#define M 10 #define N 10

 $int  $main()$$ int a[M][N];

```
for (int i = 0; i < M; i++)for (int j = 0; j < N; j++)a[i][j] = (i+1)*(j+1);for (int i = 0; i < M; i++) {
 for (int j = 0; j < N; j++)printf("%3d,", a[i][j]);putchar('\n');
```
return 0;

 $\mathcal{F}$ 

**timestable1.c** 

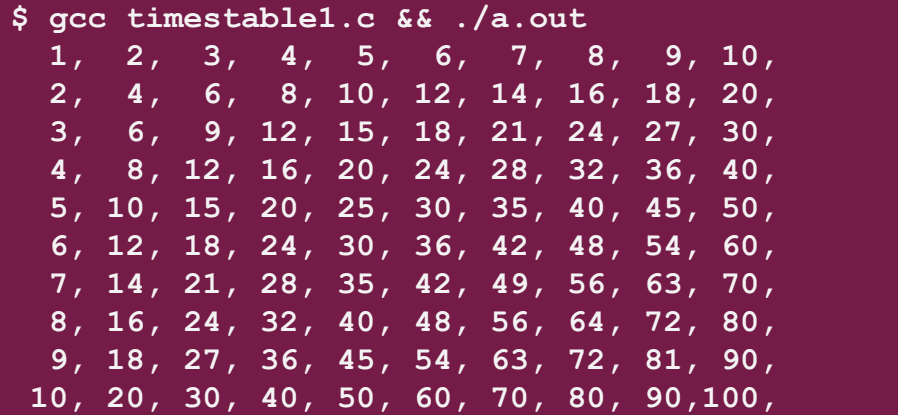

## Remember: 1D arrays in memory

**int a[7];**

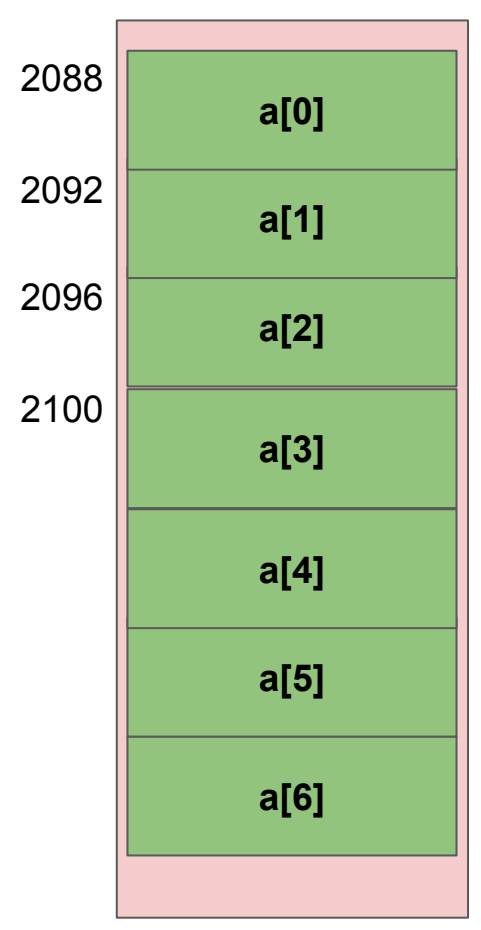

# How are 2D arrays stored in memory?

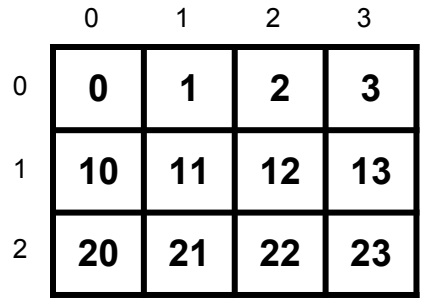

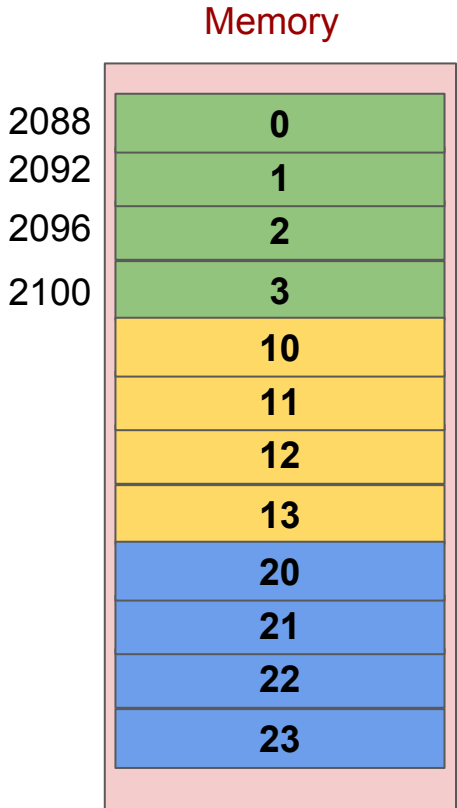

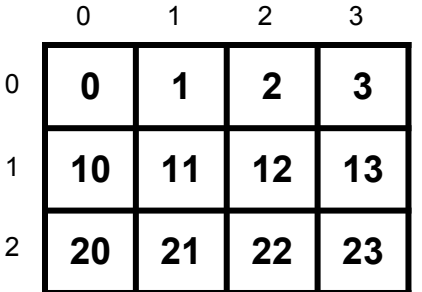

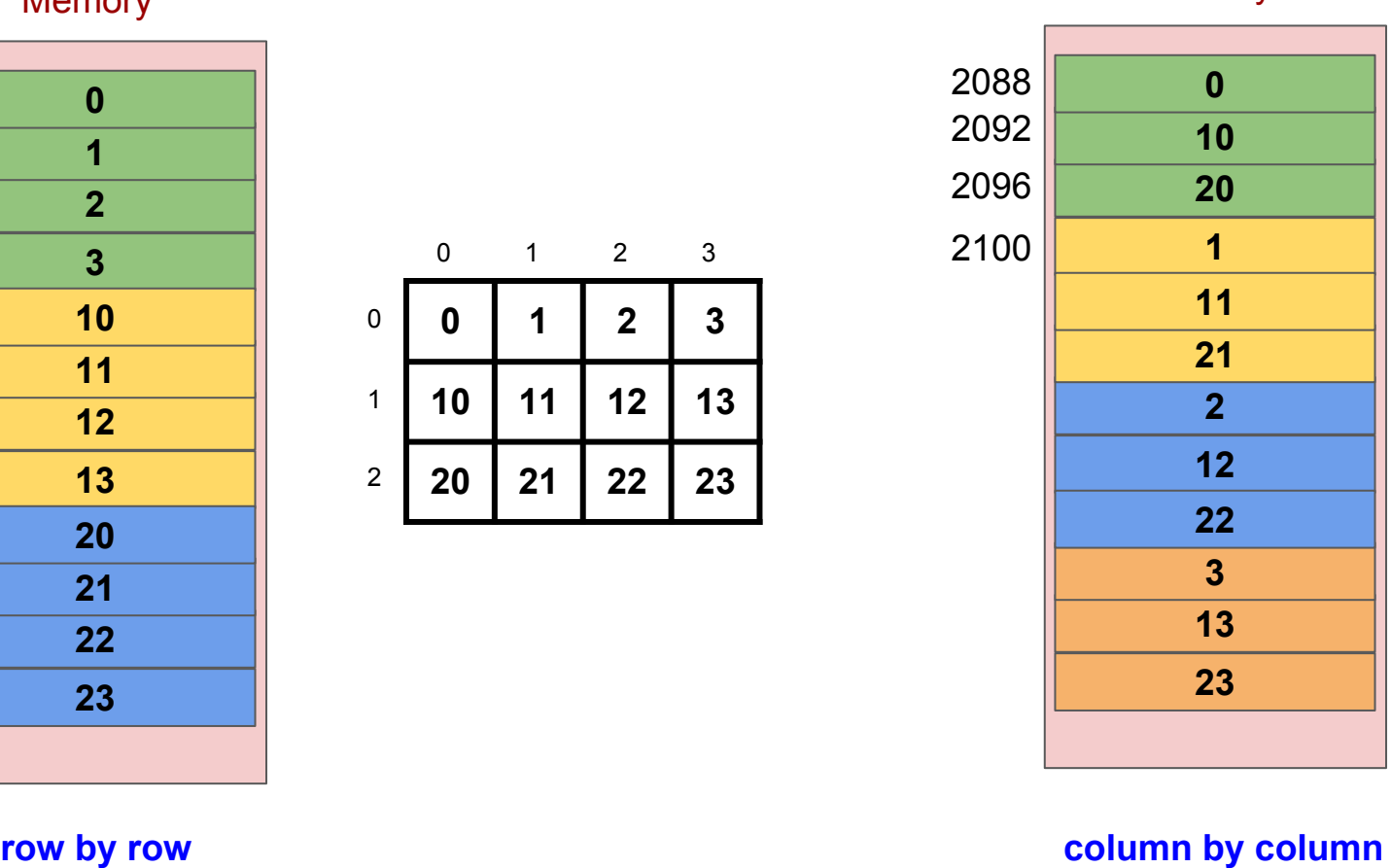

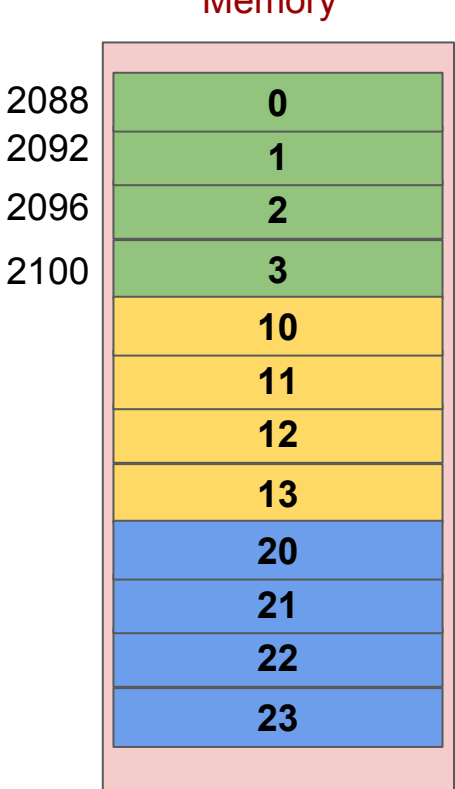

**Row major (C, C++, Pascal, ...)**

Momory

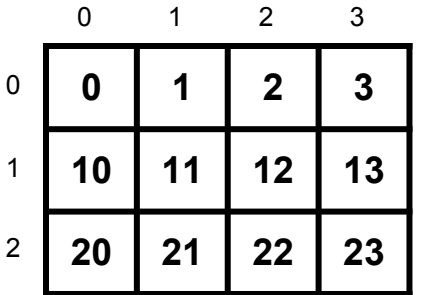

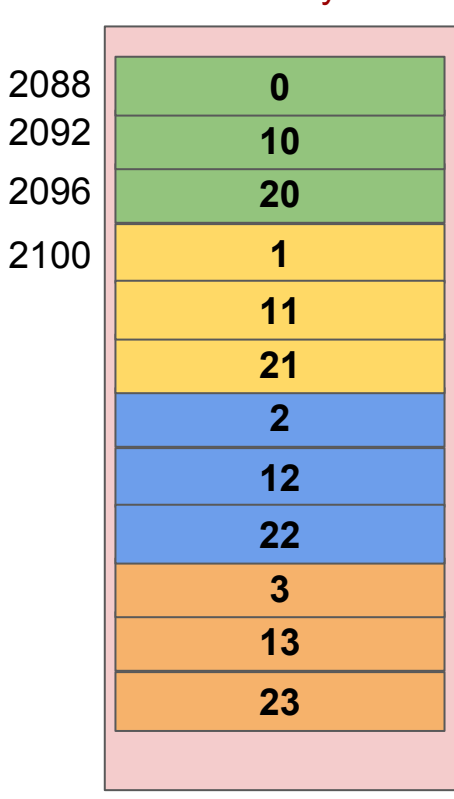

**Column major (Fortran, Matlab, R, ...)**

### **Memory**

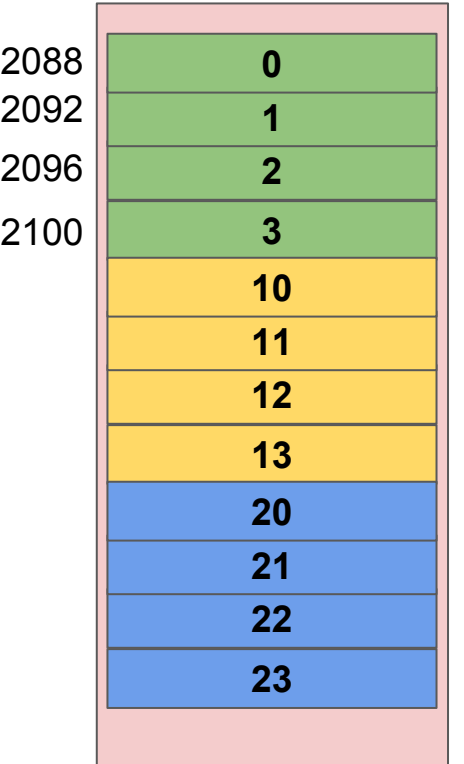

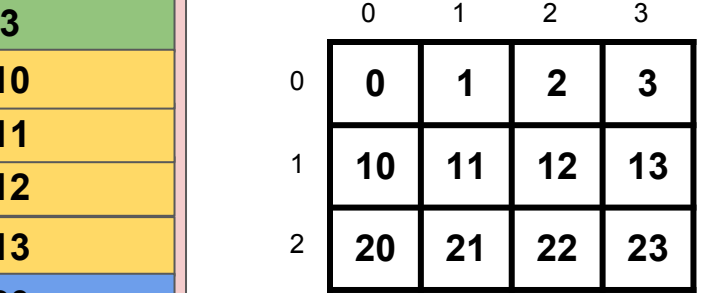

**Row major (C, C++, Pascal, ...)**

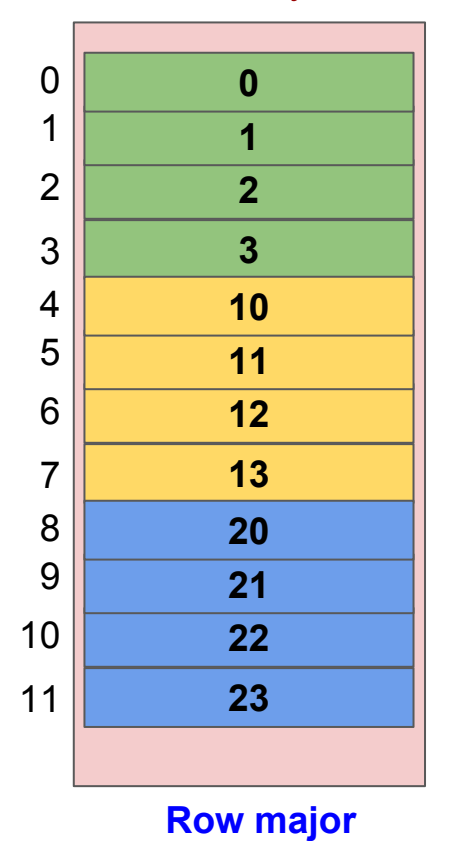

**(C, C++, ...)**

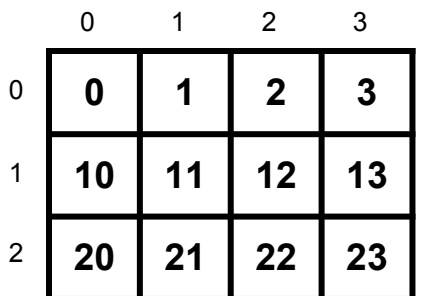

**a[2][j] a[i][j]**

**a[1][0] a[1][1] a[1][2] a[1][j]**

**a[0][1] a[0][2] a[0][j]**

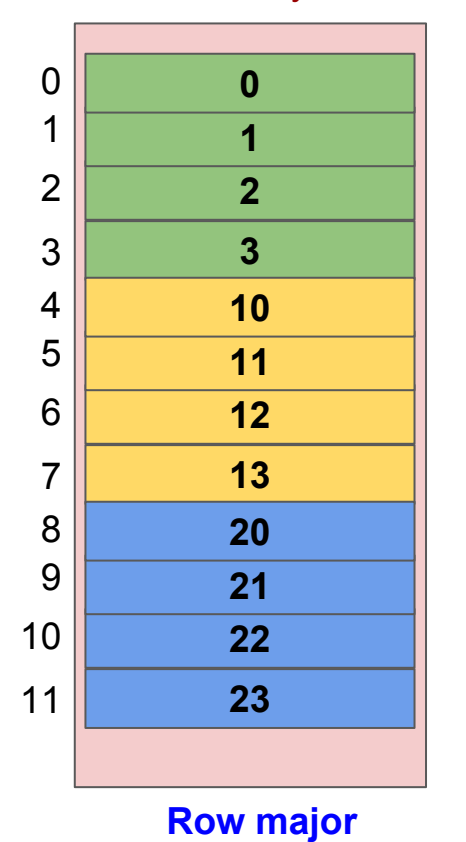

**(C, C++, ...)**

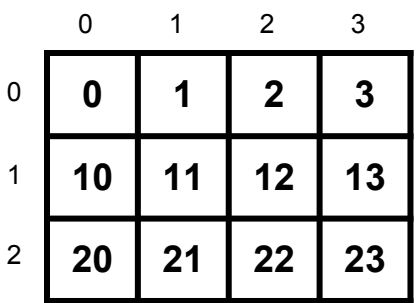

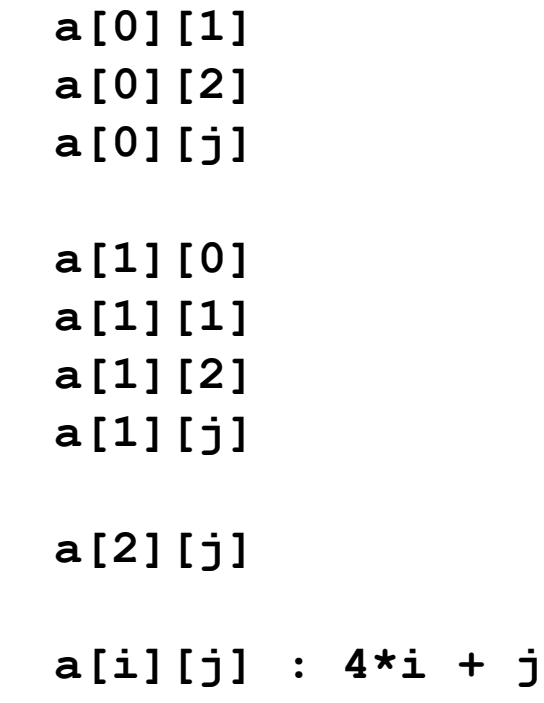

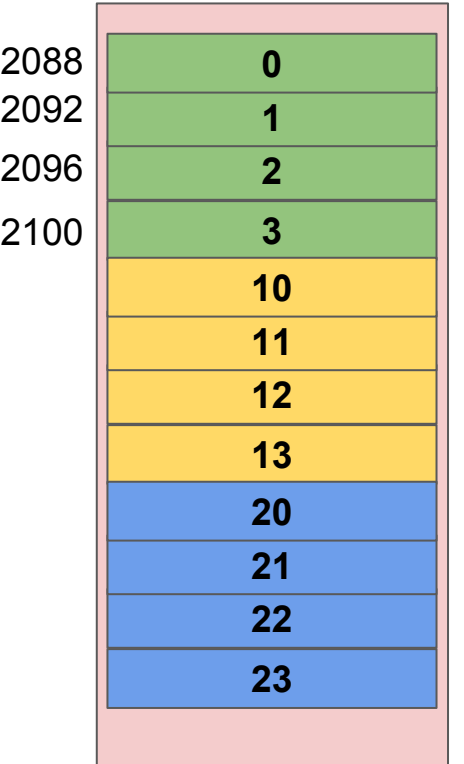

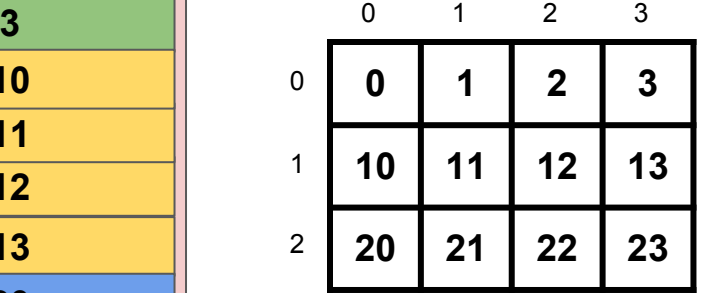

**Row major (C, C++, Pascal, ...)**

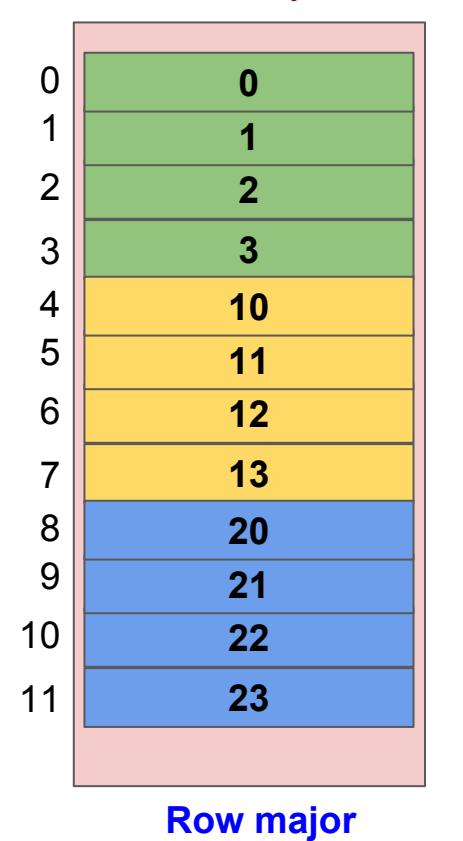

**(C, C++, ...)**

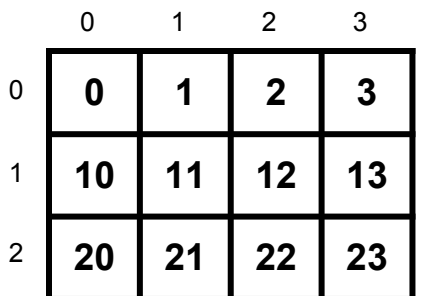

**a[2][j] a[i][j]**

**a[1][0] a[1][1] a[1][2] a[1][j]**

**a[0][1] a[0][2] a[0][j]**

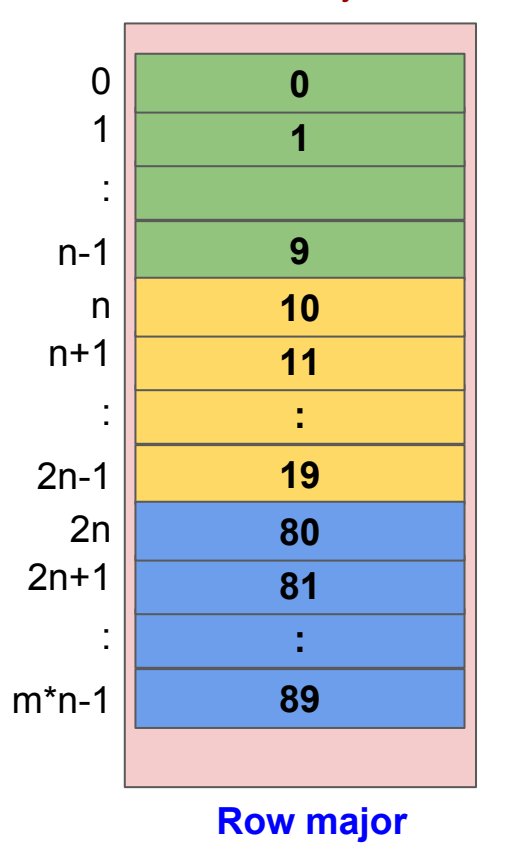

**(C, C++, ...)**

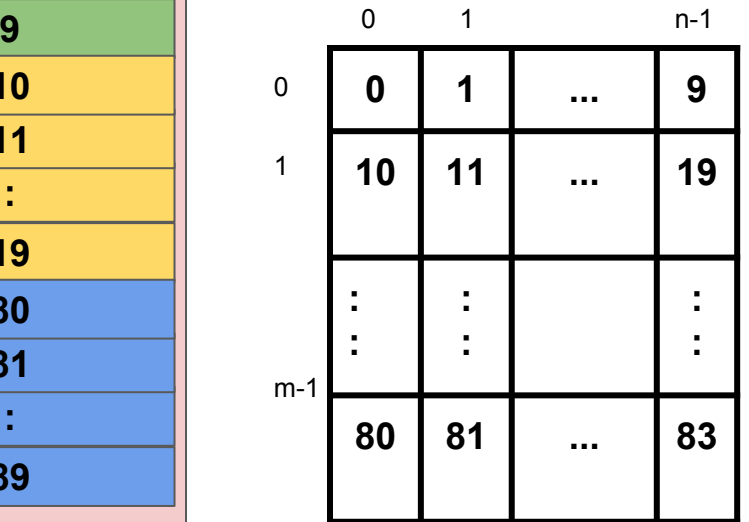

**int a[m][n];**

### **a[i][j] : n\*i + j**

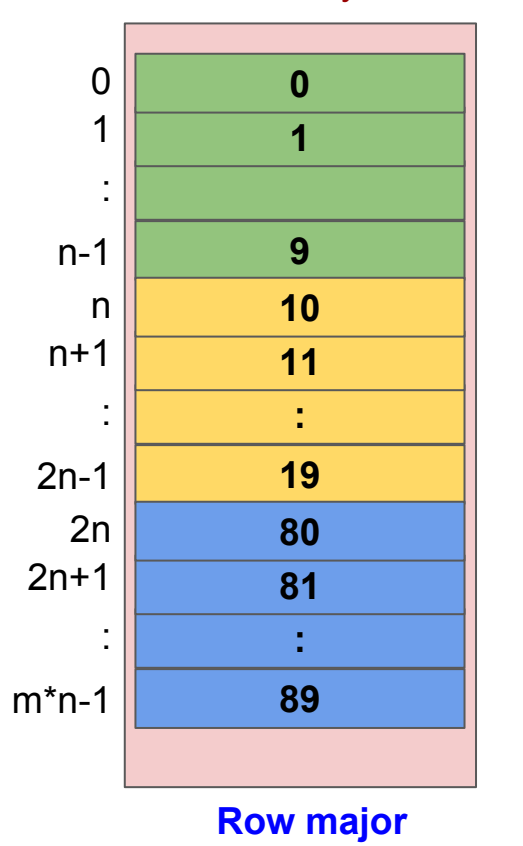

**(C, C++, ...)**

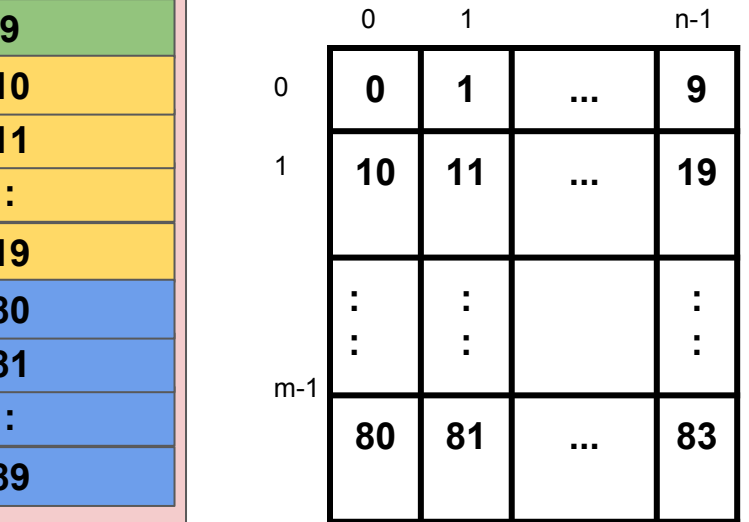

**int a[m][n];**

### **a[i][j] : n\*i + j**

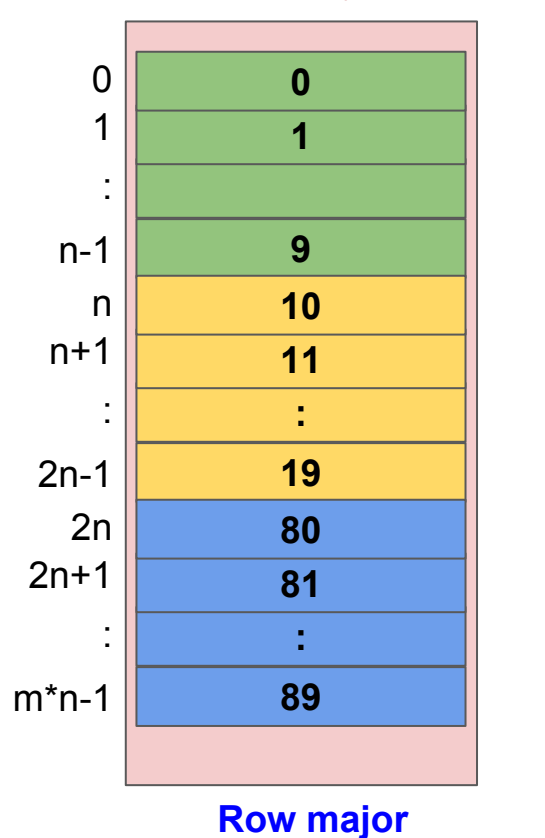

**(C, C++, ...)**

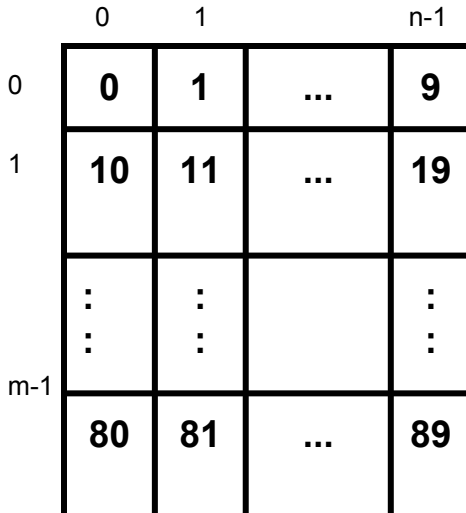

**int a[m][n];**

**a[i][j] : n\*i + j**

to find **a[i][j]** compiler needs to know:

- **● m** (no. of rows of a)
- **● n** (no. of columns of a)
- both m and n

#include <stdio.h>

```
int print2Darray(int a[][4], int,int);
int \text{main()}int a[3][4] = \{\{1, 3, 5, 7\},\}{2, 4, 6, 8},\{4, 11, -1, 7\};
 print2Darray(a, 3, 4);return 0;
int print2Darray(int a[][4], int m, int n) {
  for (int i = 0; i < m; i++) {
   for (int j = 0; j < n; j++)printf("M4d,", a[i][j]);putchar('\n');
                     print2darray1.c
```

```
#include <stdio.h>
#define N 4
int print2Darray(int a[][N], int,int);
int main() {
 int a[3][N] = {\{1, 3, 5, 7\},
                {2, 4, 6, 8},\{4, 11, -1, 7\};
 print2Darray(a, 3,N);
 return 0;
int print2Darray(int a[][N], int m, int n) {
   for (int i = 0; i < m; i++) {
   for (int j = 0; j < n; j++)printf("%4d,", a[i][j]);putchar('n');7
                      print2darray2.c
```
# Accessing a row of 2D array

```
#include <stdio.h>
```

```
#define N 4
                                                     #define N 4
void print2Darray(int a[][N], int,int);
void printArray(int a[], int);
int main() {
 int a[3][N] = {\{1, 3, 5, 7\},
                {2, 4, 6, 8},{4, 11, -1, 7};
 printArray(a[1], 4);return 0:
 return 0:
void print2Darray(int a[][N], int m, int n) {
  for (int i = 0; i < m; i++) {
   for (int j = 0; j < n; j++)printf("M4d,", a[i][j]);putchar('n');void printArray(int arr[], int n) {
  for (int i = 0; i < n; i++)printf("M4d,", arr[i]);putchar('n');
```

```
\#include \leq stdio.h>void print2Darray(int a[][N], int.int);
void printArray(int all. int):
int main() fint a[3][N] = {\{1, 3, 5, 7\},
                {2, 4, 6, 8},\{4, 11, -1, 7\};
 printArray(a[1], 7);void print2Darray(int a[][N], int m, int n) {
  for (int i = 0; i < m; i++) {
   for (int j = 0; j < n; j++)printf("M4d,", a[i][j]);putchar('n');void printArray(int arr[], int n) {
  for (int i = 0; i < n; i++)printf("%4d," arr[i]);
   putchar('n');
```
**print2darray3.c**

# Accessing a row of 2D array

#### #include <stdio.h>

```
#define N 4
void print2Darray(int a[][N], int,int);
void printArray(int a[], int);
int \text{main()}int a[3][N] = {\{1, 3, 5, 7\},
                 {2, 4, 6, 8},{4, 11, -1, 7};
 printArray(a[1], 4);return 0:
void print2Darray(int a[][N], int m, int n) {
  for (int i = 0; i < m; i++) {
   for (int j = 0; j < n; j++)printf("M4d,", a[i][j]);putchar('\\n');void printArray(int arr[], int n) {
  for (int i = 0; i < n; i++)printf("M4d,", arr[i]);putchar('\\n');
```
### $\#include$   $\leq stdio.h>$ #define N 4 void print2Darray(int a[][N], int,int); void printArrav(int all. int): int main() { int a[3][N] = { $\{1, 3, 5, 7\}$ ,  ${2, 4, 6, 8},$  $\{4, 11, -1, 7\}$ ;  $printArray(a[1], 7)$ ; return 0: void print2Darray(int a[][N], int m, int n) { for (int  $i = 0$ ;  $i < m$ ;  $i++)$  { for (int  $j = 0$ ;  $j < n$ ;  $j++)$  $printf("%4d," a[i][j]);$  $putchar('\\n')$ ; void printArray(int arr[], int n) { for (int  $i = 0$ ;  $i < n$ ;  $i++)$  $printf("%4d," arr[i])$ ;  $putchar('n');$

### Main Memory

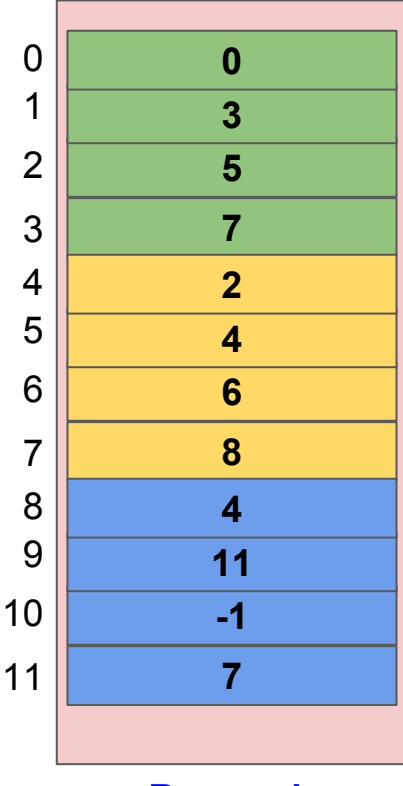

```
Row major 
(C, C++, ...)
```

```
#include <stdio.h>
#define N 4
int print2Darray(int a[][N], int,int);
int main() {
 int a[3][N] = {\{1, 3, 5, 7\},
                {2, 4, 6, 8},\{4, 11, -1, 7\};
 print2Darray(a, 3,N);
 return 0;
int print2Darray(int a[][N], int m, int n) {
   for (int i = 0; i < m; i++) {
   for (int j = 0; j < n; j++)printf("%4d,", a[i][j]);putchar('n');7
                      print2darray2.c
```
 $\#$ include  $\leq$ stdio.h>

```
void print2Darray(int m, int n, int a[][n]);
int \text{main()}int a[3][4] = \{\{1, 3, 5, 7\},\}\{2, 4, 6, 8\},\\{4, 11, -1, 7\};
 print2Darray(3,4,a);return 0:
void print2Darray(int m, int n, int a[][n]) {
  for (int i = 0; i < m; i++) {
   for (int j = 0; j < n; j++)printf("M4d," a[i][j]);putchar('n');
```
 $\#include$   $\leq$   $\frac{1}{10}$ , h

```
void print2Darray(int a[][n], int m, int n);
                               int \text{main()}int a[3][4] = {\{1, 3, 5, 7\},
                                              {2, 4, 6, 8}\{4, 11, -1, 7\};
                                 print2Darrav(3,4,a);return 0:
                               void print2Darray(int a[][n], int m, int n) {
                                 for (int i = 0; i < m; i++) {
                                  for (int j = 0; j < n; j++)printf("M4d,", a[i][j]);putchar('n');print2darray4.c print2darray5.c
```
 $\#$ include  $\le$ stdio.h>

```
void print2Darray(int m, int n, int a[][n]);
int \text{main()}int a[3][4] = {\{1, 3, 5, 7\},
                  \{2, 4, 6, 8\}.\{4, 11, -1, 7\};
  print2Darray(3,4,a);\begin{matrix} 1, & 3, & 5, & 7, \\ 2, & 4, & 6, & 8, \end{matrix}return C
              4, 11, -1, 7,
void print2Darray(int m, int n, int a[][n]) {
   for (int i = 0: i < m: i++) {
    for (int j = 0; j < n; j++)printf("M4d," a[i][j]);putchar('n');print2darray4.c
```
#include <stdio.h>

```
void print2Darray(int a[][n], int m, int n);
```

```
int \text{main()}int a[3][4] = {\{1, 3, 5, 7\},
                 {2, 4, 6, 8}{4, 11, -1, 7}
```

```
print2Darray(3,4,a);
```

```
print2Darray5.c: At top level:
print2Darray5.c:15:27: error: 'n' undeclared here (not in a function)
 void print2Darray(int a[][n], int m, int n) {
```

```
void print2Darray(int a[][n], int m, int n) {
  for (int i = 0; i < m; i++) {
   for (int j = 0; j < n; j++)printf("%4d,", a[i][j]);putchar('n');
```